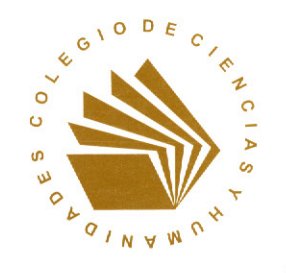

Universidad Nacional Autórioma de México Colegio de Ciencias y Humanidades

Orientación y Sentido de las Áreas del Plan de Estudios Actualizado

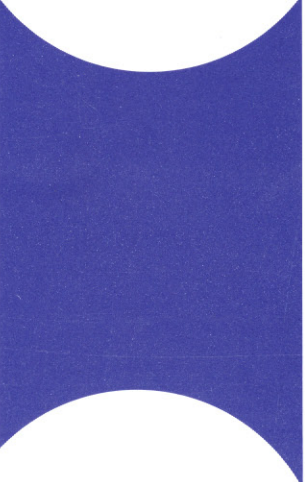

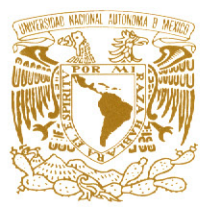

# PRESENTACIÓN

La actualización de los programas de las materias de los cuatro primeros semestres, terminada en 2004, y de los semestres quinto y sexto el año siguiente, manifestó aspectos de la realidad académica del Colegio que debían ser atendidos, en particular, la ausencia de un cuadro conceptual y disciplinario amplio y actualizado, compartido de manera explícita por todos los profesores.

De ahí surgió el propósito de definir la orientación disciplinaria de las áreas y su sentido educativo, es decir, cuáles son las concepciones, formas de trabajo, métodos, que conviene al Colegio asumir en la actualidad en los campos del saber que ofrece a los aprendizajes de los alumnos, y cómo aquellos contribuyen a la formación de éstos.

El trabajo mantuvo las modalidades participativas vigentes en la comunidad en los últimos años, en particular la publicación de los documentos de trabajo. la posibilidad de hacer aportaciones, y la intervención de profesores designados por las comunidades docentes: consejeros académicos. consejeros técnicos, profesores directamente electos, quienes sostuvieron reuniones numerosas y celebraron seminarios para recoger en una nueva síntesis las contribuciones recibidas.

El resultado final en las cuatro áreas han sido documentos que consideran en conjunto y en particular las disciplinas y el campo del saber a que se adscriben, y sus relaciones, con lo que se abren perspectivas reconocidas que hay que seguir explorando y otras nuevas: la interdisciplinariedad, que seguramente en los próximos años podrá asumir la orientación de la complejidad, los contenidos transversales tanto en habilidades como en valores, e incluso en temas que deberán tratarse según los enfoques de cada disciplina, sin olvidar la confluencia que estas deben ofrecer para un aprendizaje enriquecidos. Un primer ejemplo de este aspecto se aborda en la definición de los géneros académicos propuestos para su uso coincidente en todas las asignaturas. En todos estos casos, la definición de varias posibilidades de aplicación en el trabajo en grupo escolar debe asumirse como condición de trascender el discurso, siempre indispensable, para entrar efectivamente en las vicisitudes de las realidades concretas de los alumnos y de la institución.

En la perspectiva de la Dirección General los documentos de las cuatro áreas, además de contener posibilidades para continuar la revisión del Plan de Estudios Actualizado, cuando el Consejo Técnico del Colegio de Ciencias y Humanidades lo decida, conforman ya una base académica sólida para que los grupos de trabajo y las academias recojan de ella elementos para un aprendizaje puesto al día y una producción de apoyo más certera. Los programas de formación de profesores, a su vez, podrán asumir como una primera etapa garantizar que todos los profesores compartan concepciones de la naturaleza de las disciplinas que enseñan, conozcan las tendencias vigentes en sus campos e intensifiquen su formación permanente, ojalá aprovechando también los instrumentos disponibles en el Colegio, en particular los computarizados.

A manera de introducción, reproducimos los principales relativos a las áreas del Plan de Estudios Actualizado, con la finalidad de ofrecer un contexto válido a la definición del sentido y orientación de las áreas, que se publica enseguida.

Dr. José de Jesús Bazán Levy,

Dirección General del Colegio de Ciencias y Humanidades,

Febrero de 2006.

# LAS ÁREAS EN EL CONTEXTO DE LA CULTURA BÁSICA

# JUSTIFICACIÓN ACADÉMICA DE LAS ÁREAS

El Bachillerato del Colegio de Ciencias y Humanidades fue concebido con la finalidad de que los alumnos se formen en cultura básica. La claridad que logre la comunidad acerca de esta concepción, condiciona su asimilación de esa misma cultura, su transmisión consciente y racional y su enriquecimiento en la aceptación crítica que haga de ella.

Hablar de cultura básica es señalar que algunos elementos de la cultura de una sociedad constituyen el fundamento sobre el que se apoyan otros.

Aparece, así, un aspecto de la crítica a la pretensión de abarcar en la enseñanza, aunque sea en forma de introducción y esbozo, todo el conocimiento logrado por la cultura occidental. Muy por el contrario, las concepciones del Colegio distinguen y jerarquizan los contenidos de la enseñanza con una clara finalidad pedagógica; ante la imposibilidad de enseñarlo y aprenderlo todo, es necesario seleccionar los contenidos, para concentrarse en lo esencial, es decir, en lo básico. Apegarse a este criterio exige definir el núcleo de la cultura para referir a éste la enseñanza y juzgar acerca de su pertinencia.

En una suscinta aproximación, se busca que los egresados del Bachillerato sepan pensar por sí mismos, expresarse y hacer cálculos, y posean los principios de una cultura científica y humanística. Deben además saber para qué sirve todo ello y relacionarlo con las diversas situaciones que se les presentan en su vida; es decir, su aprendizaje será significativo para ellos mismos.

Se requiere, entonces, eliminar la ausencia de sentido derivada de una enseñanza superficial y trunca, dividida y subdividida hasta el exceso. Es necesario impedir que el estudiante tenga una idea asistemática del conocimiento, inevitable cuando las asignaturas se multiplican, sin relacionarse unas con otras.

Una vez descubierta la necesidad de ofrecer a los alumnos este tipo de educación sistemática, esencial y significativa, se puede comprender mejor el planteamiento original y vigente del Bachillerato del Colegio: se trata, en efecto, por una parte, de trascender el enciclopedismo, porque éste conlleva una acumulación sin jerarquía de elementos y una parcelación desintegradora y estrecha del trabajo académico y, por otra, de lograr esta superación privilegiando la búsqueda de lo esencial, sin perder de vista que los contenidos apegados a estos criterios no pueden presentarse otra vez fragmentados y sin sentido para la vida de los estudiantes.

Así, problema central en el Bachillerato del Colegio es la determinación de los contenidos básicos de su Plan de Estudios: si deben seleccionarse pocas materias, debe decidirse, con fundamentos, cuáles de ellas han de asignarse a los distintos programas.

El otro problema central atañe a las relaciones que guardan los conocimientos entre sí, los contenidos de unas disciplinas con los de otras. No puede prescindirse de que el proceso de conocimiento se desarrolla en el marco de una cultura, de una visión del mundo, de posibilidades materiales, científicas y técnicas, concretas, y que se refiere siempre a problemas, inquietudes e intereses determinados.

A su vez, el desarrollo del conocimiento contribuye significativamente a la transformación de la cultura en la que nace, de sus posibilidades e intereses. No hay disciplina que se desarrolle aisladamente; no hay productos del conocimiento que no tengan impacto en el mundo del hombre. Se deben, entonces, considerar siempre las interconexiones de las disciplinas en la comprensión de una sola realidad. la cual tiene diversas facetas. Sólo así se logrará una explicación más plena de determinados fenómenos.

Si es posible hablar de áreas, es porque el hombre desarrolla este proceso único de interpretar y reinterpretar al mundo y a sí mismo, con modalidades distinguibles unas de otras, aunque su finalidad sea siempre la misma.

A partir de las consideraciones anteriores, se puede avanzar en la definición de los elementos que configuran una cultura básica universitaria, científica y humanística, y la relación de ésta con las áreas.

Debe considerarse, en primer lugar, la vigencia de dos tipos de acercamiento a la realidad que rodea al hombre concreto: el de las ciencias naturales y el de la historia y las ciencias sociales, distintos no sólo por su objeto formal, sino por sus métodos e instrumentos de observación o por su manera de referirse al espacio y al tiempo, sino por su diferente capacidad de desarrollar el control de variables o el enfrentamiento al ámbito de la libertad o al menos al de la lucha contra lo que impide la libre elección de alternativas para el hombre y la sociedad.

Aunque en los dos acercamientos la intención es la misma, como son semejantes la historicidad de su construcción y la pretensión de objetividad, su objeto -naturaleza y sociedad, lo demás y los demás-, sus métodos, técnicas e instrumentos para acceder a su objeto, sus principios y formas de interpretación, la mayor o menor extensión y provisionalidad de sus conclusiones, fundan legítimamente la diferencia entre ambos.

Por otra parte, el lenguaje o la capacidad de simbolización humana, que se manifiesta a través de sistemas de signos variados y numerosos, es fundamental, porque el pensamiento sólo puede desarrollarse por su medio. Una de sus formas y su ejercicio privilegiado es justamente la lengua, conformadora y medio de la transmisión de la cultura, es decir, de una visión del universo, con sus representaciones, conocimientos y axiología socialmente compartidos.

Las matemáticas, como método sistematizador del conocimiento y herramienta de valor funcional y como ciencia y expresión cuantitativa o formal del universo, son también elementos indispensables de la cultura, como interpretación de una dimensión de lo real, como actitud y como desarrollo ordenado de la capacidad de razonamiento del hombre. Las matemáticas tienen además en nuestro tiempo el carácter de «lenguaje culto». El acceso a su dominio es hoy condición de promoción a ciertos niveles culturales y de comprensión y comunicación de determinados conocimientos.

Por otra parte, hablar de ciencias y humanidades es expresar la indispensable integración entre lo que conocemos del mundo, porque lo conocemos desde y para el hombre y lo que conocemos del hombre, porque éste se hace en gran medida a partir de su conocimiento del mundo.

En síntesis, la concepción de un bachillerato de cultura básica implica la solución de dos problemas: el de la selección de los contenidos esenciales de la enseñanza, que en el Colegio ha estado ligado al reconocimiento de las cuatro Áreas o grandes campos del conocimiento humano, y el de las relaciones que guardan las diferentes aproximaciones a una sola realidad, al que se alude con el término de interdisciplina.

# LA ESTRUCTURA DE LAS ÁREAS EN LA DOCENCIA

En la organización de un plan de estudios por áreas, se plantea como idea fundamental la integración de conocimientos, en contraposición clara con la tendencia a la dispersión de otros modelos. como ya se ha señalado. Para lograr lo anterior, es imprescindible que, a partir del análisis de los límites formales de las disciplinas, se busque trascenderlos, para lograr una formación unitaria o integral, más acorde con la complejidad de lo real y con el proceso del conocimiento.

En la epistemología actual, en efecto, se imponen consideraciones interdisciplinarias que nos obligan a considerar el sistema científico como no lineal, sino como una espiral sin fin, para no reducimos a las numerosas interconexiones entre sus elementos.

En el Bachillerato del Colegio, las distintas materias dentro de las áreas no son una agrupación arbitraria ni mucho menos meramente administrativa y práctica: en su inserción en el Plan de Estudios a través de las áreas, se conciben las asignaturas, en las cuales se manifiestan escolarmente las materias, como manifestaciones de la cultura básica que la institución debe transmitir. A esta cultura contribuyen las asignaturas con aportaciones que les son específicas, o bien que comparten con las demás asignaturas de la propia área -en lo que se refiere, por ejemplo, a enfoques y métodos propios del campo disciplinario-, y de las restantes áreas del Plan de Estudios.

Deben, entonces, considerarse como elementos estructurales de las áreas:

I. Las actitudes y valores científicos y humanísticos a cuya formación contribuye cada área, y que se expresan conjuntamente en la actividad concreta, académica y humana en general, de los alumnos que egresan, poseedores, en principio, de una visión del mundo personalmente asimilada.

2. Las habilidades intelectuales que constituyen la capacidad de enfrentar problemas conceptuales y prácticos, de conocimiento y de acción, relacionados con la vida académica y cotidiana, la transferencia de aprendizajes y su relación con la tecnología.

3. El conjunto de la información disciplinaria, objeto de estudio, el cual dependerá del nivel de integración teórica de las disciplinas en las diferentes áreas, tiene que ver con la selección de los contenidos y con su abordaje específico y cristaliza en la propuesta educativa constituida por los programas de cada una de las asignaturas.

En este contexto es necesario subrayar la importancia de que los alumnos adquieran una visión de conjunto de las materias, tanto de sus elementos conceptuales metodológicos y teóricos como de los conocimientos específicos necesarios para jerarquizarlos y percibir las relaciones que mantienen entre sí y con los de otras materias, en un nivel adecuado al Bachillerato.

Como condición intelectual para contar con áreas bien integradas, será necesario asimismo, un esfuerzo para depurar los conceptos fundamentales que trascendiendo las fronteras de las materias confieren unidad al conjunto y fundamento para el desarrollo interdisciplinario.

Finalmente estos tres conjuntos -actitudes y valores, habilidades y destrezas e informaciones-contarán con el instrumental metodológico que permita al estudiante apresar los fenómenos observables concernientes a su dominio de estudios, así como transformar los resultados de su observación en datos pertinentes al problema que investiga. Así formado, podrá adquirir habilidades de trabajo intelectual generales y propias de los distintos campos del saber aptitudes de reflexión sistemática metódica y rigurosa, como se ha venido diciendo.

### LAS ÁREAS EN EL PLAN DE ESTUDIOS

El Plan de Estudios del Bachillerato del Colegio estará integrado por cuatro Áreas a saber:

- Área de Matemáticas,  $\overline{a}$
- Área de Ciencias Experimentales
- Área Histórico-Social y
	- Área de Talleres de Lenguaje y Comunicación.

La lengua extranjera, que en la actualización del Plan de Estudios adquiere carácter de materia obligatoria, se encuadrará en el Área de Talleres de Lenguaje y Comunicación, con la que comparte propósitos generales, concepciones y enfoques.

Plan de Estudios Actualizado, pp. 48-50.

**MATEMÁTICAS EXPERIMENTALES HISTORIA TALLERES** 

En este PDF se separaron las distintas Áreas para facilitar su consulta.

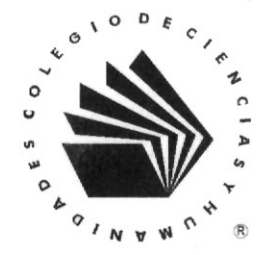

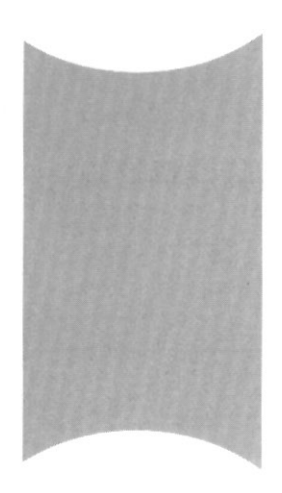

# ORIENTACIÓN Y SENTIDO DEL ÁREA DE TALLERES DE LENGUAJE Y COMUNICACIÓN

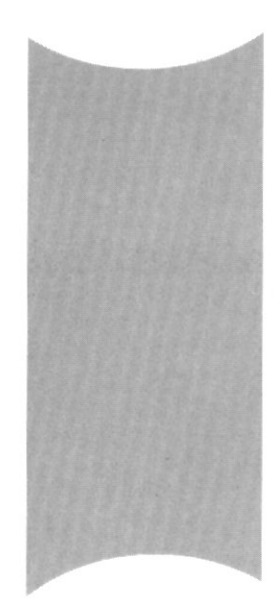

# ÍNDICE

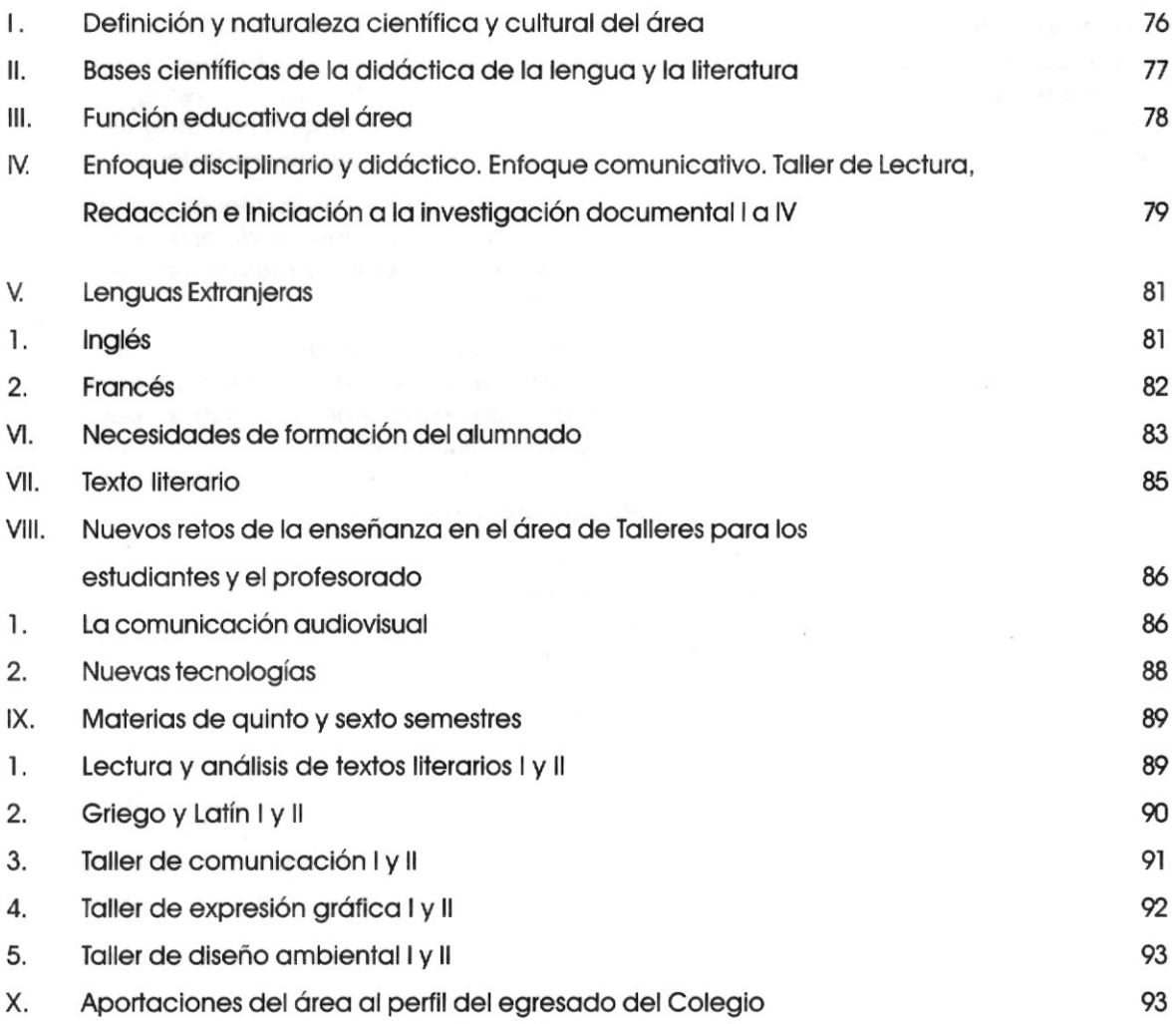

# L DEFINICIÓN Y NATURALEZA CIENTÍFICA Y CULTURAL DEL ÁREA

La complejidad del hecho lingüístico y sus problemas han suscitado un interés permanente en encontrar respuestas y buscar la comprensión de este fenómeno, desde los filósofos de la Antiqüedad (relaciones entre lenguaje y pensamiento, gramática y retórica) hasta quienes investigan hoy el mapa genético o la inteligencia artificial. Los estudios acerca de la lengua han progresado de acuerdo con los diferentes propósitos de las ciencias de los signos y las necesidades sociales.

La gramática y la retórica han sufrido cambios en su función cultural y en las teorías que las explican, en la filosofía escolástica medieval, en el racionalismo cartesiano o durante el llamado historicismo. Hasta bien entrado el siglo XX, especulación, descripción y prescripción fueron las coordenadas de desarrollo de distintos presupuestos teóricos.

Sin dejar de lado el valor de los estudios de la gramática tradicional en cuanto a la fijación o recolección de reglas (que se confirmaban con excepciones, como bien se sabe) para expresarse correctamente y a la de un sistema, en la práctica, el aprendizaje de la lengua se redujo a la normativa, en la que "el concepto de 'buen uso' equivalía, muchas veces, a 'único' uso aceptable en cualquier ocasión y, este 'único uso' tenía como sola referencia el uso escrito. Se despreciaba, implícita o explícitamente, de esta manera, cualquier uso que se desviara de la norma...".

La lingüística estructural, que nace en los inicios del siglo XX, propone cambios notables en la aproximación al hecho lingüístico. Ferdinand de Saussure inaugura nuevas vertientes para estudiar la lengua en sí misma, de manera autónoma, como un sistema social y abstracto y en una perspectiva sincrónica. El uso de criterios formales (paradigmáticos) y funcionales (sintagmáticos) son el punto de partida de los distintos estructuralismos vigentes en la primera mitad del siglo XX y de una influencia decisiva en los estudios literarios y en las ciencias sociales. Baste traer a la memoria la Escuela de Praga, la de Copenhague, la francesa, la estadunidense.

Los límites del estructuralismo aparecen, cuando se pretende imponer esta tendencia de manera automática en las aulas, como respuesta a la gramática convencional, omitiendo el tránsito por una adecuación didáctica, sin que puedan negarse por ello las ventajas indiscutibles de esta novedosa mirada frente al enfoque gramatical tradicional, específicamente en los procesos de aprendizaje de la lectura y la escritura; "la teoría estructuralista ha sido criticada desde la lingüística en muchos sentidos. La filosofía mecanicista y conductista que subyace a ella, la separación de los diferentes niveles del estudio lingüístico, el hecho de que sólo opere con la oración dada, en el nivel superficial, hacen imposible la explicación de grandes parcelas del sistema lingüístico". Olvido del sujeto que emplea la lengua y predominio de la misma, dintel del enunciado como término del campo de estudio de la lingüística y preterición del ámbito del discurso, omisión del contexto y de la historia frente al uso correcto de una lengua modelo que tiene por objeto el estudio sincrónico y descriptivo de las lenguas, constituyen otros tantos puntos que posponen dimensiones decisivas para los aprendizajes de los usos de la lengua y no sólo de su sistema.

Cuando Noam Chomsky publica en 1957 su obra Syntactic Structures (traducida en México en 1974), la llamada gramática generativa daría una vuelta de tuerca al paradigma previo, al considerar al lenguaje como una capacidad innata de los seres humanos que se actualiza cuando se adquiere una lengua determinada, a partir de un proceso en el cual los individuos se apropian del sistema de reglas de esa lengua.

Sin embargo, la noción de competencia lingüística propuesta por Chomsky, por muchos avances que suponga, se topa con el problema de considerar un hablante-oyente ideal en una comunidad lingüística homogénea. Por tanto, dentro del ámbito de esta propuesta no se consideran las actuaciones de seres concretos, de enunciaciones concretas, de hablantes concretos en condiciones y contextos vivos. Los usuarios de la lengua no son seres ideales, homogéneos, sino diversos y desiguales, sujetos a restricciones sociales y culturales.

De cualquier manera. Noam Chomsky ofreció a la investigación lingüística múltiples posibilidades de reflexión tanto en un terreno propiamente metodológico, como en el propio de la filosofía del lenguaje, al romper con algunos esterectipos para proponer actitudes científicas para la valoración de la lengua.

Una vez que Chomsky puso los acentos en otras dimensiones de la lengua, la aparición de la lingüística del texto, del análisis del discurso, de la sociolingüística o de la semántica, entre otras, permitió abordar el fenómeno lingüístico enfatizando su carácter comunicativo y funcional. Todas esas ciencias del lenguaje "presuponen que comunicarse es hacer cosas con determinadas intenciones en situaciones concretas".

Los nuevos acercamientos recogen, conciertan y contextualizan afirmaciones y preocupaciones como las de la Escuela de Praga (la lengua es un sistema funcional determinado por la intención del hablante), las de Buhler y Jakobson (multifuncionalidad del uso lingüístico), las de Bajtin (la interacción verbal como realidad fundamental de la lengua), las de Voloshinov (el carácter dialógico y polifónico del discurso), las de Benveniste y Ducrot (teoría de la enunciación) o las de Wittgenstein (relación lenguaje-pensamiento), para dar concreción posteriormente a estudios tan relevantes como la teoría de los actos de habla (Austin y Searle), el principio de cooperación (Grice), las máximas de relación y pertinencia (Sperber y Wilson), los usos de la lengua y las comunidades de habla (Gumperz y Hymes), la existencia de un plan textual (Van Dijk), los mecanismos de cohesión (Dressler y Halliday), los mecanismos de coherencia (Coseriu), la coincidencia de emisión-recepción (Schmidt), el texto como proceso, como algo que se planifica (Beaugrande), el análisis de la lengua en uso y el contexto (Brown y Yule) o la semiótica textual (Greimas, Courtès, Eco), entre muchas otras consideraciones que dieron forma y sentido a una nueva manera de definir la enseñanza de la lengua y la literatura una vez que se pusieron los puentes didácticos.

#### BASES CIENTÍFICAS DE LA DIDÁCTICA DE LA LENGUA Y LA LITERATURA Н.

De acuerdo con el recuento que previamente se ha enunciado para referir la situación y naturaleza científica de la lengua, pueden establecerse algunos nexos que dan sentido, también científico, a una didáctica de la enseñanza de la lengua y la literatura que, a finales del siglo XX, en la década de los setenta, se plantea la necesidad de dar solución a problemas concretos en distintos procesos de aprendizaje.

Nuevas ciencias, además de las ya mencionadas, dan sentido a la búsqueda de alternativas para el trabajo en el aula que se centren en los procesos de aprendizaje, en los procesos discursivos y en el desarrollo de habilidades para que las estudiantes y los estudiantes comprendan y produzcan textos adecuados, es decir, textos que respondan a su finalidad comunicativa de acuerdo con el propósito de dichos textos en una circunstancia planificada y contextualizada.

La didáctica de la lengua y la literatura adquiere su carácter de disciplina, cuando su sentido y su justificación se hacen en el campo de la intervención, de la acción concreta en el aula, pues no sólo amplía los saberes del alumnado, sino contribuye a modificar su comportamiento lingüístico, una vez que se reflexiona sobre el mismo.

Así, de acuerdo con Mendoza y Cantero (2003), la didáctica de la lengua y la literatura se construye como una ciencia propia que suma aportaciones teóricas de diversas ramas del saber (lingüísticas, literarias, psicopedagógicas), pero que al mismo tiempo las trasciende creando sus propios conceptos para darle un sentido de identidad, con base en las siguientes perspectivas:

Perspectiva lingüística, comunicativa y pragmática, justificada en el conocimiento de la

- función social de la lengua y no sólo en el conocimiento de la gramática.
- Perspectiva literaria, basada en el papel del lector, en el proceso de recepción de la obra literaria y de su goce estético.
- Perspectiva pedagógica, asentada en el alumno y en su proceso de aprendizaje y no en los contenidos o en el profesor.
- Perspectiva psicológica, apoyada en los procesos de aprendizaje constructivos y sianificativos.
- Perspectiva sociológica, centrada en los contextos en los que se desarrolla el aprendizaje.

De lo hasta ahora enunciado, y de lo que se planteará más adelante, se puede adelantar que existe una fundamentación epistemológica (contenidos y conocimientos científicos) que dan a la enseñanza de la lengua y la literatura una coherencia interna acorde con los avances del presente, donde confluven ciencias del lenguaje, literarias y psicolingüísticas que la didáctica debe transformar en aprendizajes diversos para la formación del alumnado. En el aula se debe propiciar una intervención activa tanto del profesorado como del alumnado para trabajar con los elementos reales y las circunstancias del contexto que dan sentido al proceso de enseñanza-aprendizaje.

En particular, se considerarán el enfoque comunicativo y funcional (habilidades lingüísticas, destrezas discursivas, para comunicarse adecuadamente en cualquier contexto y situación) y un enfoque constructivista que permita la construcción del conocimiento por las alumnas y los alumnos basada en la interacción con el medio y en la actualización y relación de sus conocimientos previos con los nuevos, siempre en un contexto de aprendizaje.

#### FUNCIÓN EDUCATIVA DEL ÁREA  $III.$

Las materias del Área de Talleres de Lenguaje y Comunicación (Á-TLC) promueven la adquisición de conocimientos, habilidades, destrezas y actitudes básicas para la comprensión y producción de textos verbales, visuales e icono-verbales.

El trabajo con diversos sistemas simbólicos hace posible que alumnas y alumnos adquieran la cultura básica necesaria para acceder a diferentes campos del conocimiento, a través del uso adecuado y consciente de la lengua materna, del aprendizaje de por lo menos un idioma extranjero y del acercamiento a los códigos no verbales, que representan o recrean la realidad con diferentes intenciones.

El manejo de estos sistemas de signos también hace posible que alumnos y alumnas reflexionen sobre la manera como estos códigos permiten al usuario conceptuar y significar la realidad para incidir en ella. De allí que el trabajo en el aula se oriente hacia la comprensión de textos auténticos, así como a la producción de textos enmarcados en situaciones reales.

El Area pretende formar estudiantes capaces de acercarse a diferentes tipos de texto con una actitud reflexiva y crítica que les permita no sólo tener acceso al conocimiento, sino asumirse como sujetos activos, capaces de intervenir en la construcción de la cultura. En este sentido, la investigación documental también cumple un papel relevante. A lo largo de todos los semestres, el ejercicio continuo de plantear preguntas, formular hipótesis, recabar información proveniente de diversas fuentes y organizarla coherentemente en un escrito, propicia la autonomía del estudiante, quien durante la indagación debe ejercer el autocontrol de los procesos que lleva a cabo.

La forma de trabajo en el aula es la de una clase-taller, en la que el profesor o la profesora propone actividades y secuencias didácticas que facilitan la adquisición de conocimientos, a partir de los

saberes previos y de las necesidades del alumnado, las cuales determinan qué aprendizajes es necesario promover y retomar para ejercitar las habilidades involucradas en los contenidos de cada materia.

En el taller, cada estudiante es un sujeto activo que construye el conocimiento a través de la práctica. En consecuencia, el estudio de las teorías vinculadas a cada disciplina se deriva del trabajo con los textos y se subordina a las necesidades inmediatas de los estudiantes. El taller es un espacio de interacción comunicativa que supone intercambios múltiples entre los participantes. Se privilegia el trabajo colectivo, en equipo o grupal, para favorecer el desarrollo autónomo y crítico del estudiantado y su inclusión en un aprendizaje de carácter cooperativo.

En un espacio como el taller se ejercitan las diferentes actividades de modo recursivo. La expresión oral, la producción escrita, la comprensión oral y lectora, la investigación, la recopilación de textos para su lectura y análisis, entre otros aspectos, van conformando el sentido del trabajo en el aula con base en diversidad de procedimientos, estrategias y actitudes relacionadas con situaciones específicas de aprendizaje.

La experiencia de trabajo en taller debe contemplar la importancia del nivel de desarrollo del estudiante, asegurar aprendizajes significativos que conecten o integren los aprendizajes previos con los nuevos para ampliar y modificar estructuras cognitivas. El taller tiene como una premisa fundamental el favorecer aprendizajes autónomos y la actividad constante del estudiantado, verdadero protagonista de su aprendizaje.

#### ENFOQUE DISCIPLINARIO Y DIDÁCTICO. ENFOQUE COMUNICATIVO. TALLER IV. DE LECTURA, REDACCIÓN E INICIACIÓN A LA INVESTIGACIÓN DOCUMENTAL I a IV.

En muchos países, la última década del siglo XX fue crucial en distintos ámbitos académicos para el debate entre dos posturas relativas a la enseñanza de la lengua y la literatura. Por un lado, la de quienes creen que hay que dar a los estudiantes sólo, o sobre todo, conocimientos sobre la lengua y, por otro, quienes relacionan los conocimientos lingüísticos y de otras índoles con los usos de la lengua, es decir, en la perspectiva de un paradigma comunicativo, en el que la lengua se aprende (y se aprehende), se analiza, se trabaja con base en sus distintos usos y no como un sistema abstracto e inamovible.

Hablar de usos lingüísticos equivale a prácticas comunicativas, que paulatinamente se interiorizan como normas socioculturales que rigen los intercambios comunicativos y permiten advertir también los procesos mentales implicados en la comprensión y producción de textos, como procedimientos necesarios para hacer posible la negociación de significados y la creación de sentido.

El Colegio de Ciencias y Humanidades promovió que la enseñanza de la lengua y la literatura debería tener un Enfoque Comunicativo, originado en gran medida en su propio espacio académico y docente con otros nombres (enfoque discursivo ya en 1987, campo de la enunciación, lectura y producción de textos) y desde 1995 lo adoptó institucionalmente para el estudio de las materias del Á-TLC (Talleres).

Al adoptar el enfoque comunicativo, se considera que la enseñanza gramatical debe ser un soporte, un medio necesario para arribar a la textualidad, pero no un fin en sí mismo y se deja de lado la idea de método, en tanto que enfoque equivale a una forma de considerar la disciplina que permite introducir las experiencias de aprendizaje lingüístico con la flexibilidad necesaria, requerida tanto por los que aprenden como por los que enseñan lengua y literatura, de acuerdo con las circunstancias del contexto particular del Colegio, de la Universidad Nacional y de la sociedad en general.

Por lo anterior y para que la propuesta didáctica de la nueva mirada de la enseñanza de la lengua y la literatura tuviera sentido, el Colegio se inclinó por reafirmar la noción de taller asociada a la enseñanza de la asianatura. El Taller de Lectura, Redacción e Iniciación a la Investigación Documental (TLRIID), obligatorio en los primeros cuatro semestres, se definió en el nuevo mapa curricular con un número de horas mayor (seis a la semana) agrupadas en bloques de dos horas por sesión, para que la labor en el aula realmente pudiera ser productiva. Así, la propuesta didáctica del Á-TLC en sus primeros cuatro semestres considera central el trabajo con las habilidades de leer, escribir, escuchar y hablar durante seis horas a la semana en tres sesiones de dos horas cada una.

El Enfoque Comunicativo pretende lograr en todos los usuarios de la lengua una competencia comunicativa, resultante de una suma de competencias lingüísticas, discursivas o textuales, estratégicas, sociolingüísticas, literarias e icónico verbales. Proponer como enfoque didáctico y propósito educativo central la competencia comunicativa ha contribuido a mejorar las capacidades de comprensión y producción textual de los estudiantes del Colegio y a poner en juego sus capacidades como oyentes y hablantes reales, de acuerdo con situaciones concretas de comunicación. Prestar atención a los usos lingüísticos, a la textura y la contextura de lo que leen, escuchan, escriben o hablan los estudiantes, ha hecho posible que poco a poco adquieran un capital comunicativo y lo pongan en práctica, de acuerdo con el manejo de diversas estructuras, propósitos de comunicación, temas, posibles enunciatarios y contextos.

El pensamiento se manifiesta a través del lenguaje, el cual es su instrumento. Así, el proceso de conocimiento de los estudiantes requiere, por una parte, el lenguaje externo, la lengua como medio de comunicación, y el lenguaje interno, como medio de representación, de conceptualización. El A-TLC debe ofrecer el instrumento para el intercambio social, de la misma forma que para la construcción del pensamiento y para la interpretación de la realidad.

El Enfoque Comunicativo y Funcional implica que los conocimientos sirvan a las alumnas y los alumnos tanto en el momento por el que transita su escolaridad, como en un futuro fuera del aula para sus relaciones sociales y laborales. Así, usar comunicativamente la lengua supone el interés del hablante en los usos en sí y en la reflexión acerca de los mismos, así como en el desarrollo de las capacidades discursivas.

La relación entre las ciencias del lenguaje y la didáctica de la lengua y la literatura de acuerdo con el enfoque comunicativo genera nuevas formas de aproximarse a los usos comunicativos, en cuanto aquellas dan cuenta de:

- $\bullet$ Procesos de recepción y producción de los discursos.
- Análisis de la lengua en uso.
- $\bullet$ Diferencias entre el discurso oral y el discurso escrito.
- $\bullet$ Trabajo con la noción de contexto (social, cultural, cognitivo) en el que se produce la comunicación.

Conceptos como lengua en uso, modalidad, referencia, presuposición, argumentación, implícito, actos de habla, enunciación, rasgos semánticos, discurso, relación dialógica, adecuación, cohesión, coherencia, contexto, texto como unidad, y muchos más, provienen de diversas ciencias del lenguaje con las que el Enfoque Comunicativo se relaciona creando modelos didácticos. Así, "Enseñar lengua en situaciones comunicativas sólo es posible con la unión de la lengua y la literatura, para analizar el lenguaje en su uso y establecer diferencias entre el producto lingüístico (texto) y el texto contextualizado como resultado de un proceso (discurso)".

La elección de una perspectiva comunicativa orienta la enseñanza de la lengua al desarrollo de capacidades de comprensión y producción textuales, con diferentes propósitos y en diversos contextos y situaciones comunicativas, tanto de carácter interpersonal como relativos a la construcción del propio pensamiento y, desde luego, constituye un mecanismo de obtención de conocimientos e interpretación de la realidad que permite elaborar razonamientos, describir fenómenos, formular hipótesis, experimentar, probar diversos aprendizajes, construir explicaciones, autocorreairse, reflexionar sobre los aprendizajes y la organización temática o contextual, aprender cómo progresa la información, reflexionar acerca de la organización temática o contextual, relacionar hechos lingüísticos de acuerdo con el tipo de texto y advertir de modo gradual la complejidad de los discursos. Asimismo, el Enfoque Comunicativo plantea trabajar con textos reales, pensar permanentemente en la situación comunicativa, atender a la relación entre enunciador y enunciatario, el propósito comunicativo y el contexto y observar elementos de cohesión, coherencia, adecuación o reaistro, entre otros.

#### V. LENGUAS EXTRANJERAS

La enseñanza de una lengua extranjera, materia obligatoria para todos los estudiantes del Colegio, debe transitar en orientación y sentido didáctico por los mismos caminos de la enseñanza de la lengua materna, es decir, las materias de inglés y francés deben ser coherentes con un enfoque de carácter comunicativo. Este permite a los estudiantes obtener aprendizajes significativos que, al tiempo que generan nuevos conocimientos, tienen como referente natural los adquiridos previamente o de modo paralelo en el TLRIID.

# 1. INGLÉS

Los cursos de Inglés I a IV se orientan hacia la comprensión de textos escritos en esa lengua. La capacidad de leer una lengua extranjera hace posible que las estudiantes y los estudiantes obtengan acceso a diferentes tipos de fuentes durante el bachillerato y su futura vida académica y social, que conozcan y comprendan esquemas culturales diferentes del propio, y adquieran conocimientos, habilidades y actitudes que también pueden aplicar al hacer uso de la lengua materna.

Esta materia adopta coherentemente el Enfoque Comunicativo, con apoyo en los modelos interactivos, de los que toma elementos del procesamiento ascendente (bottom up), esto es, el conocimiento del aspecto operativo de la lengua meta, y del procesamiento descendente (top down), que considera los conocimientos previos del lector, de tal manera que el trabajo con el modelo interactivo seleccionado no se centre exclusivamente en el texto ni en el lector; sino utilice elementos de ambos. El lector y sus conocimientos previos se sitúan ante el texto, ante los elementos que lo componen en sus distintos niveles (signos, letras, palabras) para procesar la información del discurso escrito. Como resultado de este proceso, el lector modifica sus conocimientos previos, confirma o rechaza sus predicciones iniciales y construye significado.

La materia de Inglés representa el primer contacto formal del alumno con la lectura en lengua extranjera en el ámbito del Colegio. El estudiante posee habilidades académicas de trabajo intelectual en su lengua materna y conocimientos que le permiten adquirir o construir otros. En Inglés, el profesor orienta y dirige la práctica de estrategias de lectura para el logro de aprendizajes más complejos. Estas estrategias son procedimientos que emplean los lectores expertos para resolver problemas de lectura; son ejercitadas y aplicadas, de manera consciente, por profesores y estudiantes en la modalidad del taller en tres etapas importantes: la pre-lectura, la lectura y la poslectura. Las actividades y secuencias didácticas en esta materia tienen un marcado énfasis procedimental.

La materia se encuentra íntimamente vinculada a los Talleres de Lectura, Redacción e Iniciación a la Investigación Documental, con los cuales comparte el objetivo de lograr que los estudiantes avancen progresivamente hacia la construcción de significados de manera cada vez más autónoma, por medio de la práctica gradual de diferentes tipos y géneros de lectura, del reconocimiento de la organización textual característica de escritos provenientes de diferentes disciplinas y el uso adecuado tanto de aspectos gramaticales como léxicos.

Tal interrelación da lugar a contenidos transversales relacionados con las habilidades académicas que el Área busca desarrollar en el alumnado, tales como aprender a tomar notas, hacer uso eficaz de índices generales y temáticos, así como del diccionario; elaborar parátrasis y resúmenes, inferir el significado de las palabras a partir del contexto, emplear adecuadamente los conectores, distinquir la diferencia entre hechos y opiniones, identificar la función comunicativa de cada texto.

La organización y secuencia de los contenidos temáticos va de lo simple a lo complejo; de la lectura de ojeada, selectiva y de búsqueda en párrafo o texto breve, a la lectura crítica de textos completos que proponen diferentes puntos de vista sobre un mismo tema; de la identificación de ideas principales y secundarias al reconocimiento de la estructura que da coherencia al texto; de advertir los organizadores gráficos a la elaboración de mapas conceptuales; de la paráfrasis de un párrafo o texto corto a la producción de resúmenes a partir de la lectura de escritos más elaborados.

Los alumnos que cursan la materia de Inglés, amplían su cultura con el acercamiento a aspectos interculturales que ofrecen los textos en lengua extranjera, incrementando su respeto y aceptación a las diferencias.

### 2. FRANCÉS

La materia de Francés ofrece un complemento de la formación humanística de las alumnas y de los alumnos. El aprendizaje se circunscribe a la comprensión de lectura en francés, por lo que su enfoque privilegia la construcción de significados frente al conocimiento gramatical y su objeto de trabajo es el texto.

Sus procedimientos de aprendizaje suponen la lectura y la escritura basadas en los textos como unidad de sentido: con ellos se analiza y reflexiona sobre la relación de los interlocutores. Se abordan cuatro tipos textuales: narración, descripción, argumentación y prescripción. Estos ejes centrales se combinan con procedimientos discursivos y lingüísticos que, a su vez, se relacionan con nociones discursivas como la enunciación, la modalización, la coherencia y la cohesión. Se trabaja con una metodología basada en la resolución de problemas.

El propósito fundamental de la materia es ampliar la competencia comunicativa del alumnado mejorando la comprensión de lectura con el empleo de estrategias basadas en la identificación y valoración de procedimientos discursivos, de contenidos lingüísticos y de aspectos de coherencia, como la organización del texto, la red verbal y la progresión de la información. Se identifican también y valoran aspectos de cohesión: redes anafóricas, redundancia semántica, deícticos, conectores, puntuación, entre otros. Estas actividades se ejercitan en textos completos, es decir, en textos con unidad de sentido, aun cuando en algunos casos se trate de fragmentos.

El enfoque discursivo de la disciplina permite integrar un sistema de signos, la lengua, a otro sistema más amplio, la cultura. En esa medida, a través de los componentes de la situación comunicativa, el alumnado establece relaciones que le permiten tener acceso, aunque sea de manera incipiente, a la riqueza de una cultura diferente de la suya.

En la didáctica propuesta para los aprendizajes de la materia, se emplea también la pedagogía del error, según la cual se seleccionan y jerarquizan los errores para su trabajo en grupo, logrando con ello un aprendizaje cooperativo, esencial en la enseñanza de la lengua.

Ante una definición de las necesidades verbales de los estudiantes, tanto en la comprensión como en la producción de textos, es fundamental que el Á-TLC proponga y promueva la forma de intervención de las otras áreas, para reforzar un trabajo que es común a todos los seres humanos, constituye una herramienta esencial para la adquisición de conocimientos y dota de identidad. independientemente de la disciplina y la materia de origen que se imparte. La competencia comunicativa. la habilidad para actuar ante realidades textuales diversas, debe ser parte de las tareas de la comunidad docente, es decir, se requiere concebir un nuevo papel en este campo para el profesorado en su conjunto.

# VI NECESIDADES DE FORMACIÓN DEL ALUMNADO

El Colegio de Ciencias y Humanidades debe garantizar una mejor comprensión de las vías por las cuales transitan los estudiantes para construir el conocimiento y, al mismo tiempo, definir mejor cómo influyen los profesores en ese proceso de construcción, a fin de facilitarlo y encauzarlo hacia la apropiación de los contenidos que ha determinado el área de conocimiento.

Serán los profesores quienes guíen a las alumnas y a los alumnos para que sean capaces de interrogar a los textos, de construir significados de manera activa; para que experimenten con el mapa textual desde estructuras simples hacia las complejas; para que desarrollen sus aprendizajes y las habilidades de leer, hablar, escuchar y escribir sean sinónimo de producción de sentido.

La inclusión de contenidos procedimentales, actitudinales y de valores y normas, debe sumarse a los tradicionales contenidos conceptuales y factuales. Se requiere dotar al alumnado de capacidades amplias que incluyan las cognitivas, motrices y afectivas, para una formación que permita equilibrios personales, de relación con los otros, de actuación y de inserción en una sociedad. Aprender se define como la construcción de significados y de atribución de sentido a lo que se aprende, y ello implica conocimientos, capacidades, sentimientos, actitudes.

En los hechos, el aprendizaje de la lengua y la literatura se orientará hacia prácticas reales que permitan determinar con claridad qué se aprende, cómo se aprende y para qué se aprende; qué papel se asigna a la lectura y a la escritura en el currículo; qué tareas se propone a los estudiantes realizar cotidianamente y con qué sentido; qué materiales usan, cómo evalúan las actividades y los procesos por los que transitan para ejecutarlas; qué aspectos de lo leído, escrito, escuchado o hablado se valoran, qué textos se trabajan.

Entre estas prácticas se incluyen el acceso a la información en diversos contextos, la selección de información con propósitos definidos, tanto en los acervos convencionales como en los electrónicos; usos diversos de la escritura, lectura de diversos textos tanto para la interpretación de una determinada realidad como para la producción de textos y la adquisición de conocimientos; valoración de los usos lingüísticos como formas culturales, expresión oral y escrita, que permita argumentar con claridad para defender sus opiniones; análisis, comparación y valoración de la información generada por los distintos medios; apropiación y análisis crítico de toda clase de textos; comprensión y apreciación del texto literario como parte de los valores culturales de una comunidad y representación del mundo, entre otras.

Cuestiones fundamentales como la selección de materiales, la información verbal que proveen en el quia los profesores, las tareas y actividades de aprendizaje y, de modo relevante, las secuenciación de las tareas, son sólo algunos pasos para valorar los usos escolares y sociales de la lectura y la escritura, en la escuela y en la sociedad, como instrumentos de aprendizaje.

Debe así, tomarse en cuenta cómo se fija la información, cómo se transmite, cómo se organiza el conocimiento y se elaboran nuevos significados; cómo se realizan inferencias adecuadas; cuánto se permite y cómo se percibe el diálogo entre el texto y el lector; qué porcentaje de este diálogo se transforma en una actividad constante y consciente, cómo se contrasta lo que ya se sabe con la nueva información y, por tanto, cómo se atribuyen significados; qué sucede para que los usos de la

lengua tengan un reflejo en acciones concretas, como la toma de apuntes, la elaboración de esquemas, de guiones o de resúmenes o el uso que el estudiante hace de su autonomía y criterio para consultar diversas fuentes; por qué procesos se circula para que, a partir de lo que se aprende y se interpreta, surja alguna problematización del conocimiento: qué decir, cómo decirlo, a quién y con qué propósito.

El Á-TLC debe hacer visibles las vías para comunicar información y apropiarse de ella, pero también para ir más allá una vez que se logra lo anterior, para pensar, modificar, transformar el propio conocimiento como parte de un continuo, ya que no existe una sola manera de ser lector, escucha. o productor de textos orales o escritos. La puesta en práctica de uno de los principios básicos del Colegio de Ciencias y Humanidades, aprender a aprender, supone en lugar prioritario "enseñar a leer y a escribir para producir conocimiento"; en síntesis, fijarse en los procesos y en los aprendizajes realizados que surgen de la consulta de distinto tipo de fuentes, de la elaboración de resúmenes, esquemas, mapas conceptuales; de la integración de variadas informaciones, del uso de procedimientos de citación adecuados para organizar y pulir la información.

A lo anterior se añade un mayor énfasis en las habilidades de hablar y escuchar para leer y escribir. Nuevamente se acentúa la necesidad del diálogo como base de una diversidad de actividades de carácter reflexivo, imprescindibles para que los estudiantes asuman el control de los procesos en los que participan. El ejercicio intenso de las habilidades de escuchar y hablar supone en los estudiantes la clara comprensión de lo que hacen y de lo que aprenden cuando dialogan. En el diálogo, advierten la importancia de la situación en la que se comunican, del contexto donde lo hacen, del tema del que hablan, de la elección del género más adecuada a los propósitos de un determinado tema o asunto relacionado tanto con quien enuncia, como con quien recibe la enunciación; de los procesos con los cuales se construye el sentido; del producto verbal que se genera en una forma de reflexión compartida.

El Á-TLC deberá, por tanto, manifestar en la especificad de su currículo contenidos de carácter permanente, tales como:

La situación comunicativa. La relación entre el que habla y el que escucha, entre el que escribe y lee; el contexto, las referencias y mundo compartido; la intención o propósito comunicativo, el reconocimiento de tipos textuales como la narración, la descripción, la exposición y la argumentación, así como el diálogo en sus diversas formas.

Los componentes textuales básicos. La adecuación, registro, variedad lingüística, fórmulas, giros estilísticos; la coherencia, selección y progresión de la información, estructura del texto y de los párrafos; cohesión, mecanismos de coordinación y subordinación, conectores, deícticos, anáforas, signos de puntuación y los aspectos gramaticales. Todo lo anterior es requisito para los procedimientos de planificación, textualización y revisión en los que el estudiante advierte que se enfrenta a procesos no lineales, sino recursivos.

Lo anterior incluye aspectos más específicos como la revisión, en la situación comunicativa, de los tipos de enunciatario, de la relación entre el enunciador y el enunciatario, de la adecuación del tema y del registro a un determinado contexto; los tipos de discurso y de texto; el reconocimiento de estructuras básicas, la organización de los textos, el reconocimiento de sus características y de sus partes; la diferenciación de las ideas entre principales y secundarias; la organización del propio discurso, los aspectos de cohesión, progresión temática, el estudio de las formas, aspectos de léxico, interferencias sociolingüísticas, entre otros.

Todo ello conforma algunas de las consideraciones esenciales que emanan de diferentes ciencias del lenguaje y no se abordarán en el aula de ninguna manera como conceptos valiosos sólo por sí mismos, sino como prácticas constantes de elaboración y reelaboración de los usos verbales. En otras palabras, ninguna de las nociones adquiere sentido, sino en la producción escolar cotidiana de textos y con los debidos fundamentos de carácter didáctico propios de la enseñanza de la lengua y la literatura.

Para trabajar con lo anterior, es necesario leer distintos textos, explorar la diversidad de géneros de acuerdo con los propósitos de comunicación y estos se atienden, cuando se leen materiales de los diversos tipos textuales, tales como la narración. la descripción, la exposición, la argumentación y, por supuesto, el diálogo en sus distintos acercamientos. Todo deriva, finalmente, en un trabaio a profundidad con los usos y formas de la comunicación oral y escrita que tienen a la lengua como objeto de conocimiento, tanto en los sistemas de comunicación estrictamente verbal como en los no verbales.

Una forma de trabajo permanente de lectura y escritura de toda clase de textos está relacionada con la investigación documental, la cual debe estar presente a lo largo de todos los semestres y no verse como una materia aislada. Io que desvirtúa su función, la separa del objetivo central de las asianaturas de los semestres anteriores (el uso de la lengua en situaciones múltiples) y pospone la atención a necesidades imperiosas de procedimientos e instrumentos canónicos de búsqueda necesarios desde el inicio del bachillerato y enseñados ya en los ciclos escolares previos.

# **VII. TEXTO LITERARIO**

Resulta fundamental que, en la propuesta de leer y escribir toda clase de textos, se incluvan las especificidades y riquezas de la lectura (y escritura) de textos literarios; que se trabaje con la literatura, en primera instancia, como un acto de comunicación diferente del que conforman los textos sociales, de una mayor complejidad en la que intervienen asuntos históricos, culturales y de tradición. Leer literatura debe abordarse como parte de la memoria e identidad colectiva, no como acumulación de conocimientos y datos, sino como un tipo de producción textual que integra conceptos y valores que se explican en función de la mirada del presente.

A lo anterior, habrá que añadir que el texto literario dota a los lectores de valores y actitudes y constituye un campo idóneo para desarrollar la competencia comunicativa (y obviamente la competencia literaria), en la medida en que invita a formular y verificar hipótesis de lectura, a establecer relaciones entre diferentes partes del texto, a inferir aquello que no se dice, a interpretar el sentido de las palabras, a confrontar diferentes maneras de ver el mundo y conformar o reafirmar la propia.

Con la guía del profesor, el estudiantado debe entender que el lenguaje oculta tanto como manifiesta y que toda comunicación, en particular la literaria, responde a claves culturales que conjugan lenguaje, pensamiento y realidad; que los usos lingüísticos son portadores de ideología y, en el caso de la literatura, de una determinada manera de comprender el mundo, un punto de vista y un conjunto de valores sostenidos por la sociedad donde se producen.

En el bachillerato, el texto literario es sin duda un lugar adecuado para el diálogo y la reflexión, que propicia, entre otras actividades, la escritura creativa, así como comentarios, reseñas y ensayos breves que dan cuenta del grado en que alumnas y alumnos se apropian del texto, específicamente de los valores éticos y estéticos característicos de esta forma de expresión cultural. La literatura es quizá la fuente más destacada en la transmisión de valores y de identidades que configuran la vida y las actitudes de quienes se aproximan a ella.

Si antes se ha dicho que el estudio de la literatura es un acto de comunicación, resulta evidente que éste no debe abordarse desde la repetición mecánica de informaciones heredadas. No se puede sequir leyendo los mismos textos con los mismos instrumentos de análisis, pues ningún acercamiento al texto literario se conforma como único e inamovible. Habrá, por el contrario, que descubrir o redescubrir a la literatura desde una mirada constituida sobre la base de las coordenadas de la actualidad y desde la incitación a la apropiación y disfrute de los textos y no como estudio memorístico y pasivo de un catálogo de autoras y autores.

Acceso, uso y disfrute son los retos de la educación literaria. En este sentido, una discusión que todavía no ha llegado a su término, es la de la definición de las fronteras del análisis de textos necesario para la formación de un estudiante del bachillerato universitario y el papel que necesariamente tiene esta forma de acercamiento a la literatura, ya que en la actualidad conviven formas de acercamiento a esta práctica académica que, en sus extremos, o bien realizan un trabajo muy parecido al de la enseñanza secundaria o bien pretenden de los estudiantes tareas propias de estudios de licenciatura.

Considerando que los estudiantes del Colegio son adolescentes, la invitación a leer textos literarios está relacionada con leer para afirmar la propia identidad, como un imperativo de su formación humana y una línea de trabajo que no debe dejar de lado, como contenido importante, la selección de materiales de la llamada "literatura juvenil" que les sirven para ampliar o confrontar su propia experiencia de mundo, pero tampoco los textos clásicos, los textos canónicos, que, al igual que los textos juveniles, modelan, propician desafíos artísticos, vitales y culturales que son parte del reto de la formación de lectores.

Por último, en este apartado, es necesario considerar la evaluación en el área de lenguaje y comunicación como parte de un valor formativo que permite aplicar los conocimientos adquiridos a otras realidades. Si, en términos generales, todas las materias se evalúan para aprender, en esta área del conocimiento esta actividad adquiere una mayor significación, puesto que la palabra es instrumento también para todas las áreas del conocimiento.

En consecuencia, se evalúan la programación, las unidades didácticas, los materiales de trabajo, iniciando y finalizando con los libros de texto, verificando si todo ello es adecuado para que el estudiante adquiera conocimientos y desarrolle procedimientos y actitudes.

La evaluación es un proceso continuo, lo mismo al inicio de cada unidad que durante la adquisición de conocimientos; como comprobación de los conocimientos previos y la adquisición de nuevos, utilizando una variedad de instrumentos que no descarta ninguna forma de acceso al estado de los aprendizajes obtenidos: pruebas escritas como exámenes u otra clase de controles para evaluar conceptos; comentarios de texto, análisis de lecturas, de materiales diversos para evaluar procedimientos o algunos instrumentos que, como ciertas críticas textuales, valoran las actitudes,

En el A-TLC es fundamental apreciar la importancia del trabajo escrito en general (cuadernos de clase), la organización del trabajo, la adquisición de actitudes, la responsabilidad, la mecánica de los aprendizajes obtenidos a partir de observaciones de la oralidad (exposiciones, grabaciones), el trabajo cooperativo y grupal, la comprensión lectora, las fichas, la comprobación de lecturas obligadas y más, una evaluación en la cual participen el profesor, el estudiante y el grupo, incluida la autoevaluación. En este sentido, el profesor o la profesora deberán también hacer uso de instrumentos como un diario de clase, por ejemplo, que sirva de guía para la reflexión sobre la práctica escolar, su práctica escolar.

#### NUEVOS RETOS DE LA ENSEÑANZA EN EL ÁREA DE TALLERES PARA LOS VIII. **ESTUDIANTES Y PROFESORES**

### 1. LA COMUNICACIÓN AUDIOVISUAL

Dos zonas adicionales al ya abundante trabajo discursivo, textual y pragmático que hay que realizar con la lengua, se presentan en los nuevos tiempos. Por un lado, alfabetizar a los estudiantes (y a los profesores) en la lectura de la imagen y, por el otro, en el conocimiento y uso de las nuevas tecnologías (TIC).

Es cierto que el Área incluye materias optativas orientadas hacia la comprensión y el empleo de códigos visuales y audiovisuales, especialmente Taller de Expresión Gráfica y Taller de Comunicación, dado que buscan desarrollar la percepción visual y auditiva en las alumnas y en los alumnos, así como la habilidad de emplear creativamente el lenguaje gráfico. Asimismo, la materia de Taller de Diseño Ambiental propicia la formación de individuos cuyas facultades perceptivas, habilidades y destrezas les permiten proponer y representar, por medio de dibujos, planos y maquetas, soluciones a problemas que se observan en su entorno.

También en los Talleres de Comunicación, el trabajo con textos iconoverbales y audiovisuales promueve, entre otras cuestiones, la reflexión sobre el impacto ideológico de estos textos en la sociedad; sin embargo, dentro del Plan de Estudios, únicamente quienes optan por alguna de estas materias tiene acceso a esta clase de aprendizajes.

Hasta ahora, en las materias básicas, la lectura y la escritura siguen manteniéndose como las principales fuentes de información y, aunque también se incluyen algunos textos iconoverbales, es necesario prestar mayor atención a esta forma de comunicación y a sus códigos. Investigaciones recientes afirman que el trabajo con ambos hemisferios cerebrales se consigue por medio de la decodificación de las diversas formas de lenguaje. La escuela, por el momento, centra su atención en las competencias lectoras y de escritura y olvida las imágenes, dejando con ello una zona del cerebro poco atendida.

Respecto al trabajo con la imagen, para nadie pasa inadvertido el hecho de que los estudiantes del siglo XXI tienen una familiaridad espontánea con las imágenes, así como con otros usos no verbales de la lengua, en una era en la que la información no parece tener ya límites espaciales ni fronteras y los límites temporales tienden a acortarse cada vez más. Sin embargo, la familiaridad y la proximidad cotidiana con la imagen no están relacionadas con aprendizajes concretos para saber ver. Al estudiante acostumbrado a una carga de imágenes casi inimaginable, no se le ha enseñado a descubrir las visiones y las versiones insertas en los distintos textos icónicos; los códigos de la enunciación, cuáles son los canales de la persuasión, cómo se construyen significados socialmente y cómo éstos contribuyen a crear mundos donde no quedan suficientemente claros los usos éticos, estéticos y de carácter pragmático con los que de manera unilateral se crea la ilusión de lo real.

Hasta el momento todavía no hay recursos suficientes para que en el salón de clases se logren establecer las diferencias entre comunicación e información; la una, acción a través de los medios, y, la otra, resultado de acuerdo con la naturaleza de la información. La escuela poco ha definido los matices que separan a la comunicación y a la información, puesto que la escuela cuenta con formas canónicas de transmitir esta última, organizadas simplemente en la gradación de los conocimientos y los aprendizajes, en la distribución, casi ritual, de los espacios y en la selección de materiales, en la cual el libro, particularmente el libro de texto (además de la autoridad oral del docente), se convierte en el mecanismo principal de aprendizaje. En la escuela, la transmisión del conocimiento tiene un carácter estático, mientras que la comunicación mediática obedece a formas de presentar la realidad de modo cambiante. El reto y el debate pedagógico consiste en cómo empatar la lógica de la gradación de un libro de texto con el carácter dinámico e impactante de los medios.

El texto publicitario, la historieta, la televisión, el cine, los videos, los videojuegos, se proponen persuadir a los usuarios desde la no comunicación, es decir, la unilateralidad, creando efectos de realidad ante los que es necesario que los estudiantes tengan herramientas de interpretación y valoración. Es fundamental que los jóvenes del bachillerato conozcan y distingan el sentido de los códigos no verbales, de los usos iconoverbales, para arribar a una habilidad de decodificación, a la actividad interpretativa del que deja de ser simple observador de la imagen y se convierte en auténtico lector de lo que Gilles Deleuze llamó "la civilización de la imagen".

Trabajar con la lectura de imágenes es de particular interés didáctico para analizar y valorar los discursos iconoverbales, con base en el reconocimiento de estereotipos, del ritmo, de la secuencialidad; de la fragmentación, la multiplicidad, la ausencia de clausura y, por supuesto, la permanente apelación al lector para que adopte puntos de vista respecto a algo que se convierte casi siempre en seducción instantánea. De ninguna manera será posible construir ni lograr una competencia comunicativa real, si no se incorpora al trabajo en clase el conocimiento de los usos iconográficos de la comunicación masiva.

# 2. NUEVAS TECNOLOGÍAS

Como consecuencia de lo anterior, será fundamental trabajar en el aula con la llamada "revolución" silenciosa" de las nuevas tecnologías. La relación de los estudiantes y de los profesores con la llamada revolución digital requiere de un trabajo a fondo de las destrezas relacionadas con los usos de la información transmitidas por medio de diferentes tecnologías, para formar al estudiantado en una cultura de otras características, que le abren puertas no sólo al mundo académico, sino al laboral y social. Es necesario contar con la posibilidad de emplear nuevas formas de estimular el aprendizaje de los estudiantes.

Es en el ámbito escolar donde se debe fomentar la nueva cultura del conocimiento e incorporar de manera paralela una revisión crítica de las nuevas tecnologías, como instrumentos de carácter didáctico en su más amplio sentido, instrumentos que acercan a nuevos conocimientos, facilitan la proximidad con la diversidad lingüística, hacen usuarios con comportamientos diferenciados, en fin, demandan una formación adicional a la recibida en el aula, como una manera más de loarar el aprendizaje en una sociedad donde la información y el conocimiento exigen de los usuarios de las nuevas tecnologías distinguir entre una información y otra, seleccionar, contrastar, criticar, inferir, encuadrar. Para todo ello, la escuela se convertirá en eje activo de ese proceso de transformación, que debe ser aprendido y enseñado con instrumentos precisos para usos efectivos que contribuyan a un verdadero conocimiento, en tanto éste se convierte en un campo analítico y crítico. El uso de la computadora por sí solo no hace nada, si no se enmarca en una didáctica específica de acceso al conocimiento.

No es novedad decir que los estudiantes actuales tienen más facilidades para el uso de las nuevas tecnologías que muchos de los adultos, sus profesores; los medios digitales son de uso cotidiano para el ocio, para la comunicación entre ellos e incluso para el aprendizaje. No se puede desdeñar la presencia de una generación en mayor o en menor medida interactiva (es evidente que persisten usuarios diferenciados de las nuevas tecnologías, por razones sociales y económicas) y sería una ingenuidad de la escuela, pedagógica y didáctica, no trabajar con herramientas que pueden estar al servicio de aprendizajes, de la adquisición de conocimientos, cuando estamos ante nuevos lectores y escritores que quizá no sepan discriminar, ante el volumen de la información, cuál sirve y cuál no.

La escuela debe ser el lugar que enseñe a los usuarios de las nuevas tecnologías a llegar a la información de manera más eficaz y confiable, a tener una competencia hipertextual con sentido; a trabajar de mejor manera el género textual del correo electrónico, a ser parte de la organización textual que les ofrece el uso de un CD-ROM; a participar, cuando se pueda, en la actividad que supone el contacto con las videoconferencias, en fin, a convertirlos en sujetos activos de ese mar de información. En la escuela y con las nuevas tecnologías se reforzarán actitudes de interactividad, de diálogo, de búsqueda cooperativa, de participación, de acopio de información por cuenta propia, para saber elegir la más conveniente a las necesidades específicas; es en la escuela donde se puede conseguir la preparación de los jóvenes para comprender e interpretar las imágenes que les llegan a gran velocidad por la red, para analizar y construir nuevos mensajes tanto verbales como icónicos.

Las nuevas tecnologías deberán verse como una posibilidad de que los alumnos adquieran nuevas competencias de comprensión y producción de textos, en tanto sabrán leer textos no lineales

(hipertextos), páginas web, CD Rom, es decir, trabajarán más con los procesos que con productos terminados, como formas de autoaprendizaje donde la exploración y el descubrimiento por cuenta propia deben tener como contraparte profesores que orienten, medien y ejerzan verdaderamente el papel de tutores.

Hay que concluir este apartado pensando en la importancia de replantear el papel de la lectura y de la escritura, en tanto que, con las nuevas tecnologías, al leer, se producen rupturas de la linealidad, se recibe información visual, pero también sonora y de animación; se ingresa a referencias bibliográficas actualizadas y seleccionadas por temas o áreas disciplinarias, se convive con una pluralidad de voces, se tiene acceso a otros principios organizadores, a mayor cantidad de información, a formas distintas de ordenarla, a la proximidad con los autores. En cuanto a la escritura, hay un trabajo intenso de colaboración intertextual, en el trabajo en borrador, esencial para una productividad con sentido; en la escritura en colaboración, e incluso, facilidades para la edición de quienes descubren que pueden alcanzar una forma de trabajo más creativa y, al mismo tiempo, más formal.

#### $IX.$ MATERIAS DE QUINTO Y SEXTO SEMESTRES

Las grandes líneas de coincidencia, de acuerdo con el enfoque general del Área, hacen que las materias de Taller de Comunicación, Griego, Latín, Lectura y Análisis de Textos Literarios, Taller de Expresión Gráfica y Taller de Diseño Ambiental, así como los idiomas inglés y francés sean parte congruente del Á-TLC. Tienen en común los usos de la lengua, los lenguajes (en el caso de comunicación y expresión gráfica), el trabajo con los textos, la lectura y escritura de diversos materiales. las consideraciones didácticas emanadas del Enfoque Comunicativo y, básicamente, el hecho de ser posibilidades de elección de los estudiantes, coherentes con la pluralidad de miradas y de sentidos que emanan de los usos lingüísticos de materiales verbales y no verbales.

# 1. LECTURA Y ANÁLISIS DE TEXTOS LITERARIOS I V II

La materia de Lectura y Análisis de Textos Literarios pretende dar continuidad a las habilidades y aprendizajes que se consiguieron, respecto al texto literario, durante los primeros cuatro semestres del TLRIID. El trabajo para lograr la comprensión y análisis de la literatura es un preámbulo necesario para que los estudiantes de quinto y sexto semestres reafirmen su competencia literaria, si cursan esta materia optativa.

Su enfoque es el Enfoque Comunicativo, que suma conocimientos, estrategias y habilidades para leer y analizar de mejor manera el texto literario. Se pretende que el estudiantado logre una aproximación más natural y mejor al análisis y disfrute del texto literario, por medio del trabajo con diversas herramientas en las que se integren de manera coherente y aradual saberes lingüísticos. pragmáticos, metatextuales y estratégicos. La competencia literaria trasciende los conocimientos retóricos, expresivos e interpretativos, al contribuir a una ampliación del mundo de los significados, pero también del mundo mental y cultural de las alumnas y alumnos. El lector y la lectora de textos literarios se relacionan de manera estética y ética con el texto, por medio de una actitud que les permite advertir problemas históricos, culturales y discursivos de manera crítica.

La materia está organizada por géneros y secuencias graduales de aprendizaje; tiene como intención general profundizar en los conocimientos y aprendizajes conseguidos en los cuatro semestres anteriores; organiza el trabajo en una perspectiva educativa de interacción entre las diversas maneras de acercarse a la realidad literaria, vinculando al texto con el contexto de situación, estableciendo una relación afectiva con el autor y la obra, aprendiendo diversos códigos narrativos y de lenguaje literario y audiovisual, fomentando actividades cooperativas, reflexionando de manera crítica sobre la ética y la estética del texto.

Los autores y las autoras que se leen, así como los criterios de selección de estos y de sus obras son parte de un proceso de enseñanza-aprendizaje que se centra en la consecución de las competencias comunicativa y literaria de los estudiantes. La materia no enseña conceptos del sistema de la lengua, sino muestra los caminos para que, al comprender (y producir) textos literarios, advierta el estudiantado la posibilidad de saber hacer cosas con palabras.

Las unidades que componen ambos semestres de Lectura y Análisis de Textos Literarios están diseñadas con un grado de autonomía que se advierte en la disposición por géneros (cuento, novela, teatro, poema) y al mismo tiempo por la interrelación entre ellos. Trabajar con los géneros es una decisión didáctica que permite al estudiantado leer textos de acuerdo con una compleiidad gradual tanto en el terreno lingüístico, como en el de su organización textual y su visión de la realidad.

La dimensión de la lectura y el análisis desde la recepción del texto literario, permite a las alumnas y a los alumnos percibir que no hay categorías inamovibles sino construcciones cambiantes que sólo tienen sentido desde el presente de quien lee, pues, mientras recibe el texto, selecciona, ordena, contextualiza; es el lector o la lectora quien da sentido al texto, lo interpreta, le da sus valores éticos y estéticos de acuerdo con diversos aprendizajes y situaciones y no según un canon omnipresente, único e inamovible.

# 2. GRIEGO Y LATÍN I V II

Estas materias son distintas entre sí y se cursan por separado, sin embargo sus aprendizajes están organizados de la misma manera, lo que justifica describirlas a continuación de modo paralelo.

Los contenidos de Griego y Latín están organizados en tres ejes ligados entre sí. En el eje cultural, cada unidad incluye la lectura y el comentario de textos en español sobre alguno de los aspectos relevantes de las culturas griega o latina: mitología, literatura, geografía, historia, filosofía, diversas ciencias y técnicas, con el fin de que las alumnas y los alumnos reconozcan el legado cultural que Grecia y Roma aportaron a Occidente.

El eje morfosintáctico organiza el estudio gradual de las estructuras gramaticales de la lengua. siempre a partir de textos reales latinos o griegos, los cuales versan sobre el aspecto cultural seleccionado para cada unidad. Por medio del estudio del latín o del griego, los aprendices profundizan en sus conocimientos de la lengua materna, que podrán aplicar a la lectura o escritura de textos en español.

Finalmente, el eje lexicológico orienta las actividades hacia el enriquecimiento del vocabulario, a través del estudio de las raíces griegas o latinas presentes en los textos analizados que han dado origen al léxico empleado en diferentes campos del conocimiento.

Cada unidad inicia con actividades encaminadas al reconocimiento de algún aspecto de la cultura latina o griega. Posteriormente se aborda el estudio de alguna estructura gramatical básica, se hacen traducciones que den cuenta de lo aprendido; se construyen familias de palabras, para que alumnos y alumnas enriquezcan su léxico. En los programas de Latín, cada unidad concluye con la escritura o lectura de un texto de divulgación científica o de corte humanístico, mientras que en los de Griego, el cierre de cada unidad hace énfasis en el legado cultural y lingüístico de la antigua Grecia.

Con esta estructura, que se refleja en el título de cada unidad en ambos programas, se orienta el proceso de enseñanza-aprendizaje hacia la adquisición de saberes que amplíen la cultura del estudiantado, así como sus conocimientos de la lengua materna. Esto último es relevante, ya que el estudio del latín o el griego se convierte en un instrumento para afianzar las habilidades de comprensión y producción de textos en español, como se ve a continuación.

Las estrategias propuestas en los programas están relacionadas con el desarrollo de habilidades comunicativas, dado que sus actividades incluyen la lectura de autores clásicos, la elaboración de mapas y cuadros comparativos, la traducción de contenidos lingüísticos específicos, la elaboración de resúmenes, informes de lectura, reseñas críticas o análisis de contenido. Asimismo, cada unidad plantea investigar sobre algún aspecto de la cultura griega y latina. Ia búsqueda de datos de la biografía y rasgos distintivos de un autor específico, de su producción literaria y del contexto histórico en que ésta se inscribe, así como buscar información acerca de conceptos lingüísticos. Con estrategias como las mencionadas, se da continuidad al trabajo que el alumnado ha desarrollado en los cuatro semestres del TLRIID.

Los programas de ambas materias proponen que la clase se imparta como un taller, de modo que el estudio de la gramática se subordina a la comprensión de textos, cuva diversidad va ha sido señalada previamente. Las estrategias facilitan que sea el estudiante quien descubra, a través de la investigación, observación y lectura atenta, la vigencia de algunos aspectos de la cultura griega o latina y la naturaleza de estructuras lingüísticas básicas.

Las materias de Griego y Latín contribuven a la adquisición de una cultura básica, así como de habilidades que permiten a las estudiantes y los estudiantes acercarse a textos provenientes de diferentes campos del conocimiento, hacer un usar con mayor eficacia la lengua materna e incursionar con éxito en el estudio de una lengua extranjera.

# 3. TALLER DE COMUNICACIÓN I y II

El estudio de la comunicación, como el de la lengua, tiene una base interdisciplinaria. Filosofía, sociología, política, psicología, antropología, lingüística, entre otras, son disciplinas que se interesaron en la comunicación y aportaron su base teórica, constituida al inicio y a lo largo del siglo XX. La tendencia actual es estudiar la comunicación en la perspectiva de análisis de medios, ya que toda reflexión sobre la comunicación se hace cargo de los procesos y fenómenos humanos y sociales como objeto de estudio propio.

Así, el Taller de Comunicación tiene un enfoque humanístico y social, pues se lo concibe como un proceso de socialización que relaciona tanto a los individuos como a los grupos sociales. Por ello, se estudian los tipos y formas de comunicación, sus lenguajes y su papel en los movimientos sociales contemporáneos. El estudio de la Comunicación en este taller es general, a diferencia de la materia de TLRIID enfocada al desarrollo de las habilidades de uso de la lengua materna.

En cuanto a los procedimientos de trabajo, el Taller de Comunicación pone en práctica los instrumentos de un taller, donde se interrelacionan la teoría y la práctica, la reflexión y el análisis de situaciones y prácticas concretas de comunicación y el intercambio de ideas y experiencias del alumnado. En particular, en el Taller se conocen y analizan mensajes mediáticos, así como sus contextos de producción y su intencionalidad, por lo que existe continuidad con la dimensión discursiva y textual del enfoque de las asignaturas de los primeros cuatro semestres.

Uno de los propósitos centrales de este Taller es la educación para la recepción; se propone al estudiantado el empleo de criterios para interpretar el mundo y la vida mediante una recepción activa, analítica y crítica de los mensajes, generando una actitud que evite estigmatizar los medios y aproveche, en cambio, sus posibilidades políticas y culturales a favor de una didáctica de trabajo en el aula.

El Taller también proporciona elementos de alfabetización visual en lo que se denomina educación para los medios. En este aspecto, destaca la diferencia respecto al tratamiento empleado en las asignaturas básicas. Estas promueven actividades de interpretación y uso de los textos icónicoverbales y de las tecnologías para la información y la comunicación (TIC) en interacción con la lectura y la escritura, mientras que la perspectiva de estudio de quinto y sexto semestres engloba mayores elementos contextuales, teóricos y técnicos y concluye en la realización de proyectos de producción de mensajes para diversos medios.

El Taller de Comunicación busca mejorar el desempeño comunicativo de las alumnas y de los alumnos tanto en el ámbito de lo privado como en el del espacio público; por ello, son contenidos de los programas tanto la comunicación directa, inmediata, como la masiva. Se pretende desarrollar la habilidad de distinguir y usar diferentes formas de lenguaje con sus respectivos códigos. De esta manera, se realizan actividades orientadas a conocer y valorar los factores de la comunicación y de los mecanismos que la distorsionan, además de los recursos para reestablecerla.

Por medio del análisis de los medios, se desarrolla la habilidad para identificar y reconocer valores culturales de diversos contextos para reconocer los procesos de comunicación y el papel de los actores. Se espera que el conocimiento de la formación y el comportamiento de la opinión pública favorezca la participación social de un alumnado más consciente y crítico. La materia culmina con la elección, planeación y desarrollo de un proyecto original por los estudiantes que da continuidad a los aprendizajes obtenidos en las materias básicas.

# 4. TALLER DE EXPRESIÓN GRÁFICA I y II

La necesidad de comprender el lenguaje gráfico ha creado materias para lograr tal fin. La educación ha enfocado la enseñanza del dibujo, sobre todo en el ciclo de educación básica, como una materia que pone al estudiantado en contacto con la imagen a través de ejercicios y resoluciones geométricas conocidos en la escuela con el nombre de dibujo constructivo. Más tarde, al agregarse a los planes de estudio el trabajo con modelos, nace la asignatura de dibujo de imitación o artístico. Estas materias, generalmente aparecen en los currículos escolares sin ninguna conexión ni coordinación con las otras materias.

Sin embargo, el desarrollo pedagógico y didáctico ha dado nuevas finalidades al dibujo, al concebirlo como una actividad específica para lograr aprendizajes relevantes en la adquisición de medios expresivos y en la educación artística del estudiante. Este enfoque se ha adoptado en los talleres de iniciación a la plástica, donde el trabajo del alumnado se realiza con gran libertad de imaginación.

No es finalidad de este enfoque crear "artistas" en el sentido convencional del término, sino individuos que manifiesten con libertad sus emociones e inquietudes y desarrollen su creatividad y su sentido crítico del arte, en coincidencia con el principio del Colegio de Ciencias y Humanidades de aprender a ser.

Por otra parte, el auge de licenciaturas cuya base es el lenguaje visual (Artes Visuales, Diseño y Comunicación Visual, Diseño Gráfico, entre otras) ha reforzado la necesidad de formación de estude Expresión Gráfica busca desarrollar la facultad del ser diantes en este campo. Así, el Taller humano para producir signos por medio del uso adecuado de códigos propios del lenguaje gráfi-CO.

En este Taller se desarrollan habilidades manuales, manejando materiales y herramientas de dibujo y aplicando elementos de composición; se proporcionan conocimientos de arte y de lenguaje visual como parte de la cultura básica y se aportan diversos contenidos actitudinales, al buscar un desarrollo de la imaginación que les permita, con las herramientas propias de la disciplina, desarrollar la capacidad de expresión original mediante el lenguaje visual bidimensional.

Para que el Taller de Expresión Gráfica complete su sentido e ingrese al análisis y valoración de las nuevas formas de expresión icónica, resulta necesario poner de relieve la necesaria presencia de la semiótica para dotar a los estudiantes de mejores posibilidades de interpretación.

# 5. TALLER DE DISEÑO AMBIENTAL I V II

El diseño de objetos y espacios está ligado a la industria y al comercio y, por tanto, a la economía. a la mercadotecnia y al consumo, pero también a la política, a la estética, a la semiótica, a las ciencias de la comunicación, a las nuevas tecnologías y, por todo ello, a las ciencias humanas; el diseño de objetos y espacios está relacionado con la cultura. Este es el amplio campo donde hoy se inscribe y se define el diseño ambiental y lo que le da un carácter autónomo, al tiempo que se entrecruza con otras disciplinas.

Los productos y artefactos industriales, las realizaciones urbanísticas y arquitectónicas son visibles en el entorno y están hechos para funciones prácticas de la acción humana (operar, manipular, desplazarse, trabajar). Su ámbito es interdisciplinario y, aunque todavía está por definirse su fundamentación epistemológica, es posible intentar una aproximación a una actividad educativa integradora.

La inclusión del Taller de Diseño Ambiental en el Á-TLC aporta y consolida conocimientos y habilidades propedéuticas para estudios superiores como Arquitectura. Diseño Industrial, Ingeniería Civil. entre otras. Un propósito fundamental es el estudio de los efectos de los textos visuales en el diseño de obietos producidos para un determinado contexto ambiental (entorno natural y cultural) y concebir con pertinencia quién diseña, para qué, cómo, para quiénes, con qué propósito.

Un edificio, una silla, una casa habitación o cualquier otro objeto o espacio, son signos comunicativos en la medida en que significan algo para alguien. Los objetos diseñados son textos comunicativos que tienen como contexto inmediato el entorno ambiental. La combinación de lenguajes que intervienen en el diseño ambiental, permite transmitir mensajes prescriptivos, con instrucciones objetivas y precisas para el diseño de un objeto o espacio, que se materializan en el dibujo de planos constructivos o la elaboración de maquetas. En el lenguaje del diseño de objetos y ambientes, se aprecia también un nivel semiótico, los objetos diseñados tienen una lectura denotativa (descriptiva, objetiva) y otra connotativa (latente, subjetiva).

El Taller de Diseño Ambiental introduce a las alumnas y a los alumnos al mundo de los objetos y al entorno que los contiene (medio o ambiente) y su relación con el ser humano; al estudio de los elementos esenciales del diseño de objetos (metodología y proceso de diseño) y a los procesos de la elaboración de proyectos, con lo cual los estudiantes desarrollan su capacidad creativa y sus habilidades para la representación bi y tridimensional de objetos (dibujos, planos, maquetas). Asimismo, alumnas y alumnos reflexionan sobre un método para el diseño de un proyecto que satisfaga necesidades diversas, todo en una perspectiva comunicativa.

#### Χ. APORTACIONES DEL ÁREA AL PERFIL DEL EGRESADO DEL COLEGIO

El conjunto de los aprendizajes del Á-TLC se propone que las egresadas y los egresados del Colegio tengan la capacidad y las disposiciones para

- Hacer un uso comunicativo de la lengua tanto en su manifestación oral como en la escrita.
- Leer diversos tipos de textos, incluyendo los icónico-verbales.
- Distinguir las diferencias de sentido entre los textos narrativos, expositivos y argumentativos.
- Escribir textos académicos y sociales, organizando adecuadamente su proceso: planifica ción, textualización, revisión.
- Promover el trabajo permanente de obtención de conocimientos con las diversas herramien-

tas de las que proveen los procesos para realizar una investigación documental.

- Saber dónde buscar para obtener información antes de construir su propio conocimiento.
- Buscar con eficiencia información, incluyendo el uso de las nuevas tecnologías.
- Incluir en la construcción del conocimiento lo que aportan los textos verbales, icónico-verbales y los textos audiovisuales.
- Desarrollar aprendizajes cooperativos.
- Ser parte de una formación humanística.
- Desarrollar el qusto por la lectura de textos literarios.
- Reconocer al texto literario como una expresión artística mediante la cual se da una comunicación sinaular.
- Promover una educación en valores donde destaquen la interacción, la negociación para establecer acuerdos, el respeto a las ideas del otro y a la diferencia.
- Fomentar la indagación crítica en los usos de la lengua, marcados por la clase social, el origen geográfico, el sexo, status y edad, que condicionan el valor desigual de las palabras y de las lenguas.
- Respetar la información que no es propia al investigar, citando con exactitud las fuentes y reelaborando el conocimiento con respeto a las ideas ajenas.
- Emplear estrategias adecuadas para leer de manera autónoma textos escritos en inglés o en francés.
- Ingresar a los diversos campos del saber por medio del conocimiento de una lengua extranjera.
- Promover una dimensión ética en los usos de la lengua, fundamental para ser parte de una sociedad que quiere crecer democráticamente, construyendo una educación lingüística crítica que permita evitar cualquier prejuicio sobre usos geográficos y sociales.
- Utilizar las formas lingüísticas que permiten nombrar en femenino y masculino a unas y otros para evitar el sexismo en el uso de la lengua.

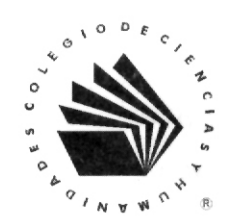

Con fundamento en las Orientaciones Generales y los Mecanismos para la Evaluación y Actualización Permanente del Plan de Estudios Actualizado del Colegio de Ciencias y Humanidades de la UNAM, los Lineamientos para la evaluación curricular en el Bachillerato de la UNAM, aprobados por el Consejo Académico del Bachillerato (CAB) el 19 de abril de 2001, el Marco Institucional de Docencia aprobado por el Consejo Universitario el día 6 de octubre de 2003, y el artículo 67 del Reglamento Interno del H. Consejo Técnico del Colegio de Ciencias y Humanidades, el propio Consejo Técnico, en su sesión ordinaria del 15 de febrero de 2006, tomó el siguiente:

#### Acuerdo

"SE APRUEBAN los documentos presentados por la Comisión Permanente de Planes y Programas respecto a la Orientación y Sentido de las áreas de Matemáticas, Ciencias Experimentales, Histórico-Social y Talleres de Lenguaje y Comunicación del Plan de Estudios Actualizado".

Estos documentos tienen un carácter orientador para la docencia y la formación de profesores. Podrán además desarrollarse y completarse, según las modalidades que el Consejo Técnico acuerde.

#### Universidad Nacional Autónoma de México

**RECTOR** Dr. Juan Ramón de la Fuente SECRETARIO GENERAL Lic. Enrique del Val Blanco SECRETARIO ADMINISTRATIVO Mtro. Daniel Barrera Pérez SECRETARIA DE DESARROLLO INSTITUCIONAL Dra. Rosaura Ruiz Gutiérrez SECRETARIO DE SERVICIOS A LA COMUNIDAD Mtro. José Antonio Vela Capdevila **ABOGADO GENERAL** Mtro. Jorge Islas López

#### Colegio de Ciencias y Humanidades

**DIRECTOR GENERAL** Dr. José de Jesús Bazán Levy SECRETARIO GENERAL Lic. Vicente Ballesteros Linares SECRETARIO ACADÉMICO Lic. Jaime Flores Suaste SECRETARIO ADMINISTRATIVO Lic. Rafael Avilés Solís SECRETARIA DE SERVICIOS DE APOYO AL APRENDIZAJE Dra. María Eugenia Tovar Martínez SECRETARIA DE PLANEACIÓN Mtra. Dulce María Santillán Reves SECRETARIA ESTUDIANTIL Lic. María de la Luz Reyes Morales SECRETARIO DE PROGRAMAS INSTITUCIONALES Lic. Víctor Manuel Sandoval González SECRETARIO DE COMUNICACIÓN INSTITUCIONAL Biól. Manuel Martínez Peláez SECRETARIA DE INFORMÁTICA Lic. Claudia Durán Olmos

#### Directores de los planteles

**AZCAPOTZALCO** Mtro. Andrés José Hernández López NAUCALPAN Biól. Angélica Galnares Campos **VALLEJO** Mtra. Lucía Laura Muñoz Corona **ORIENTE** Mtro. Miguel Ángel Rodríguez Chávez **SUR** M. en C. Rito Terán Olguín

> Orientación y Sentido de las Áreas del Plan de Estudios Actualizado Es una publicación de la Dirección General del Colegio de Ciencias y Humanidades, Ciudad Universitaria, 04510, México, DF. Secretario de Comunicación Institucional: Biól. Manuel Martínez Peláez Diseño gráfico y formación editorial: Lic. Mercedes Olvera Pacheco. Corrección: Lic. Antonio Nájera Flores. Lic. Sergio Sánchez Sánchez Lic. Hilda Villegas González

> > Se terminó de imprimir en febrero de 2006 3,200 ejemplares

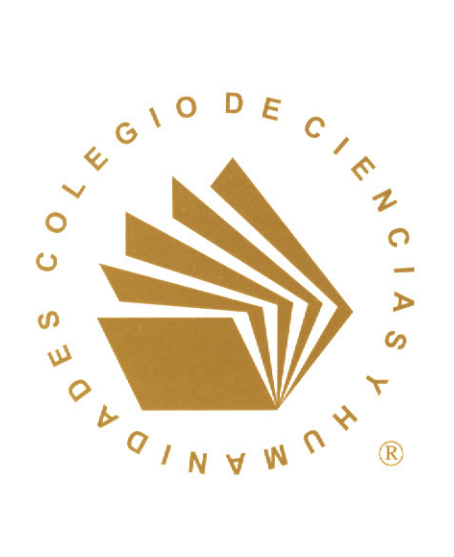